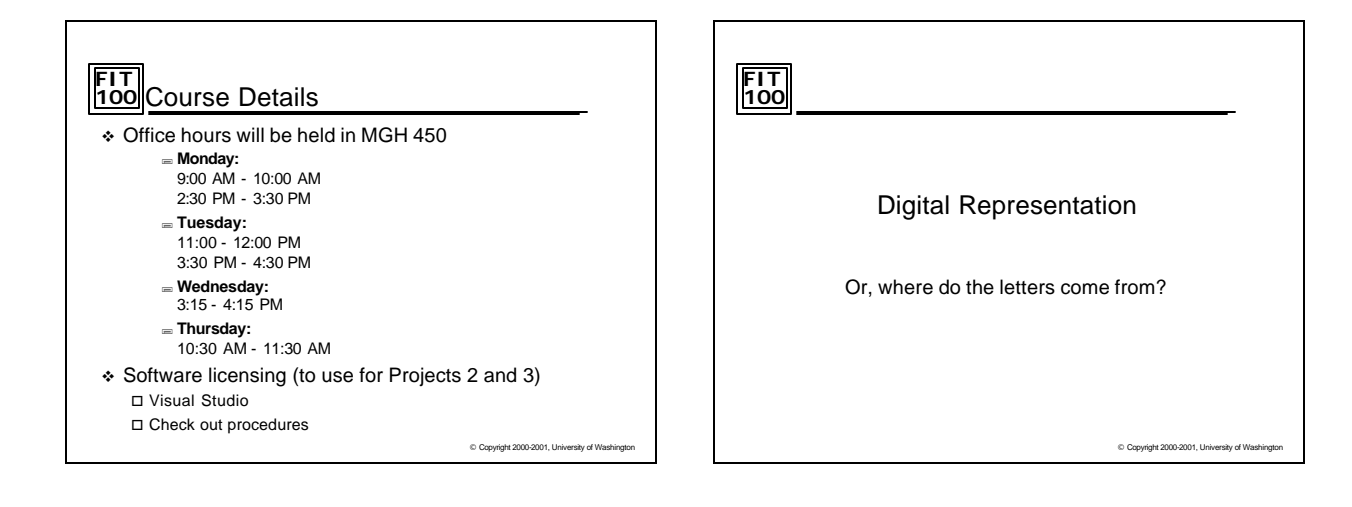

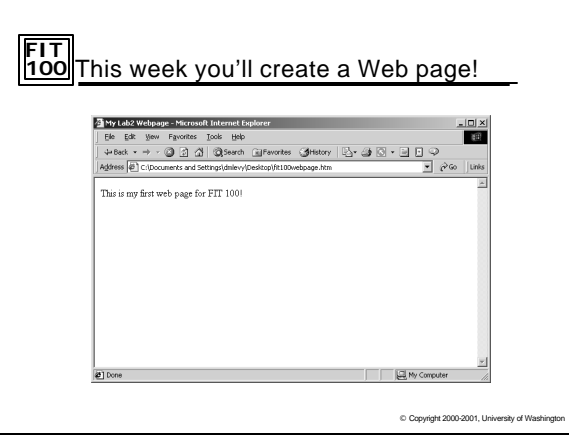

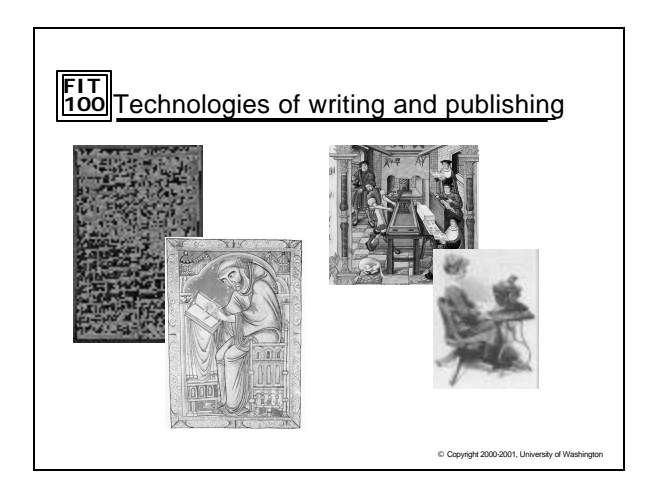

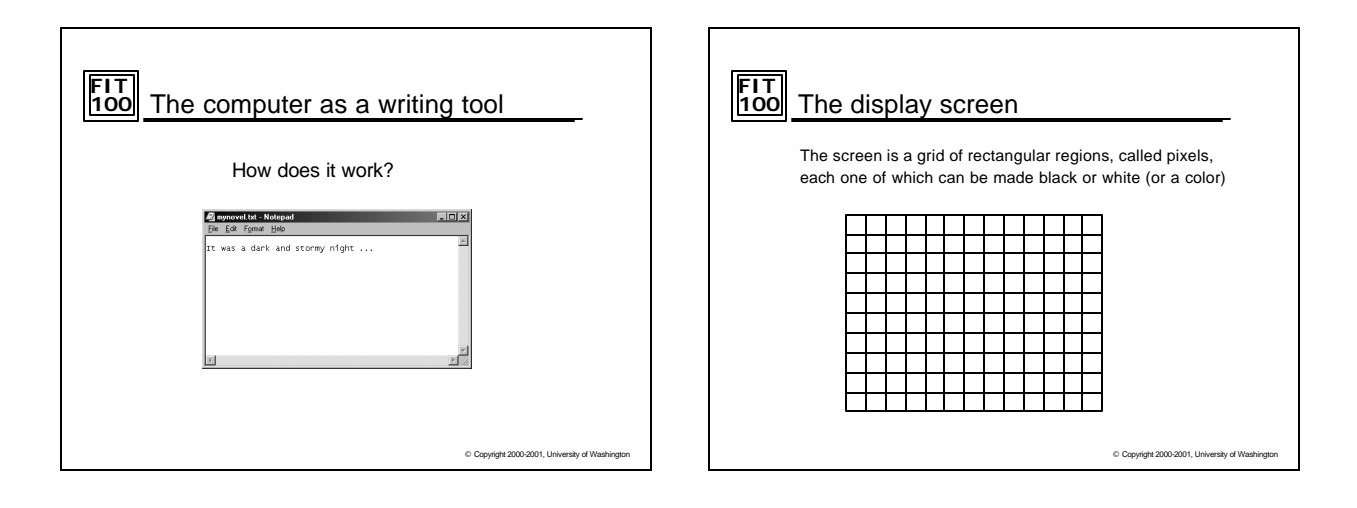

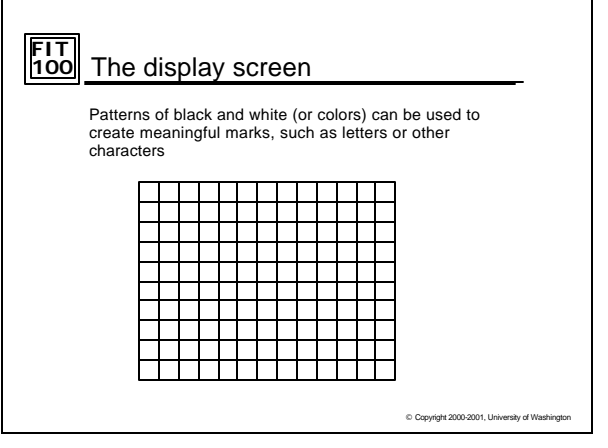

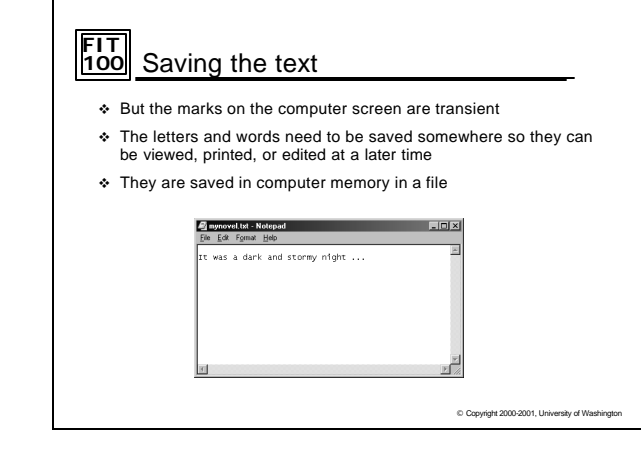

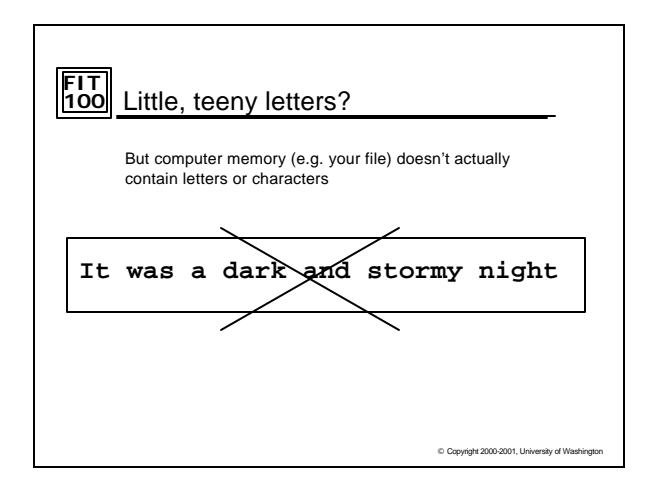

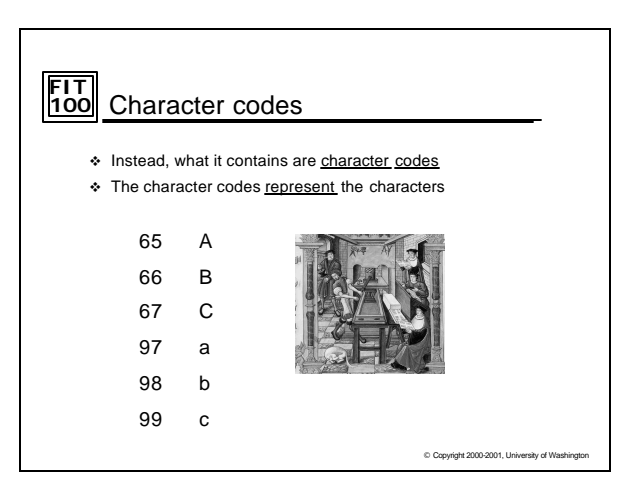

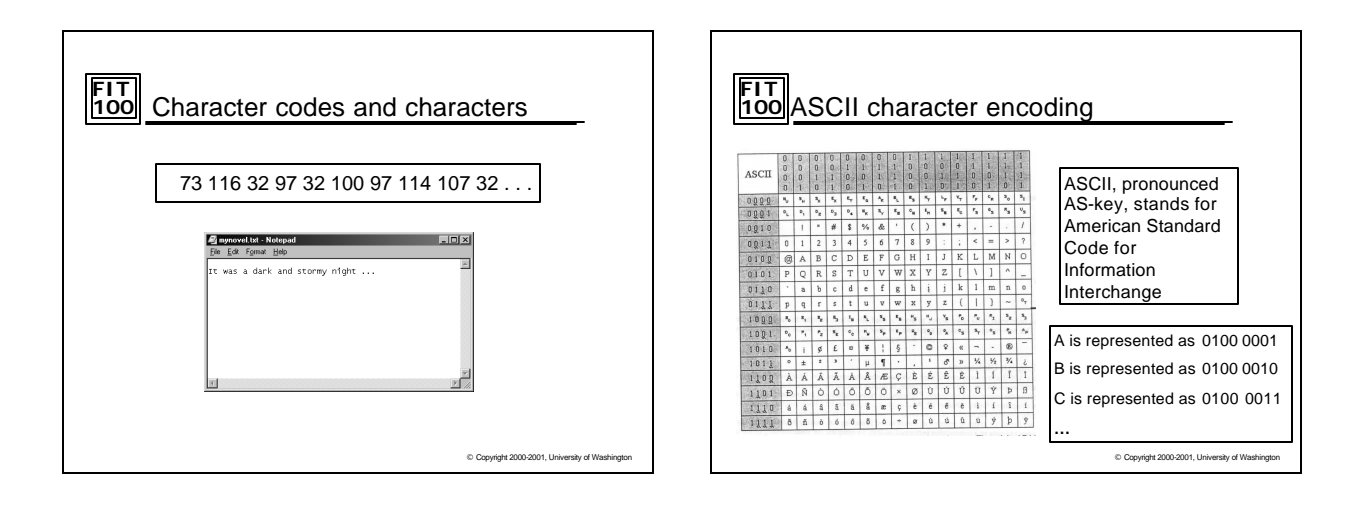

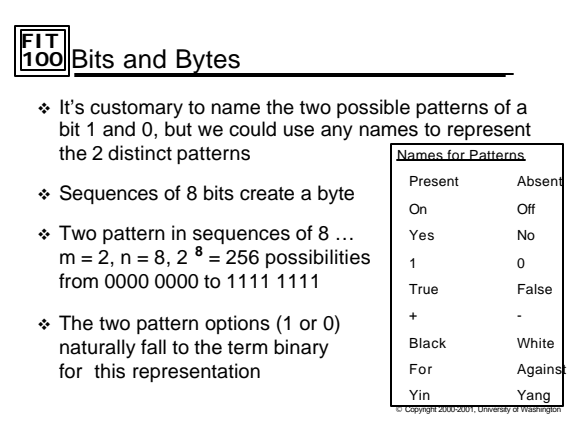

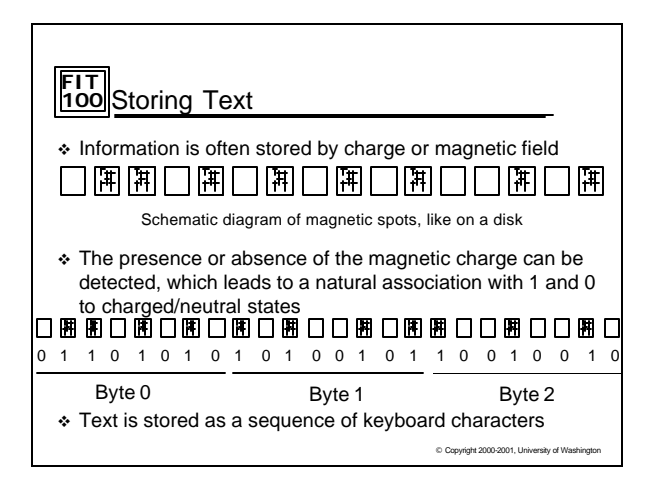

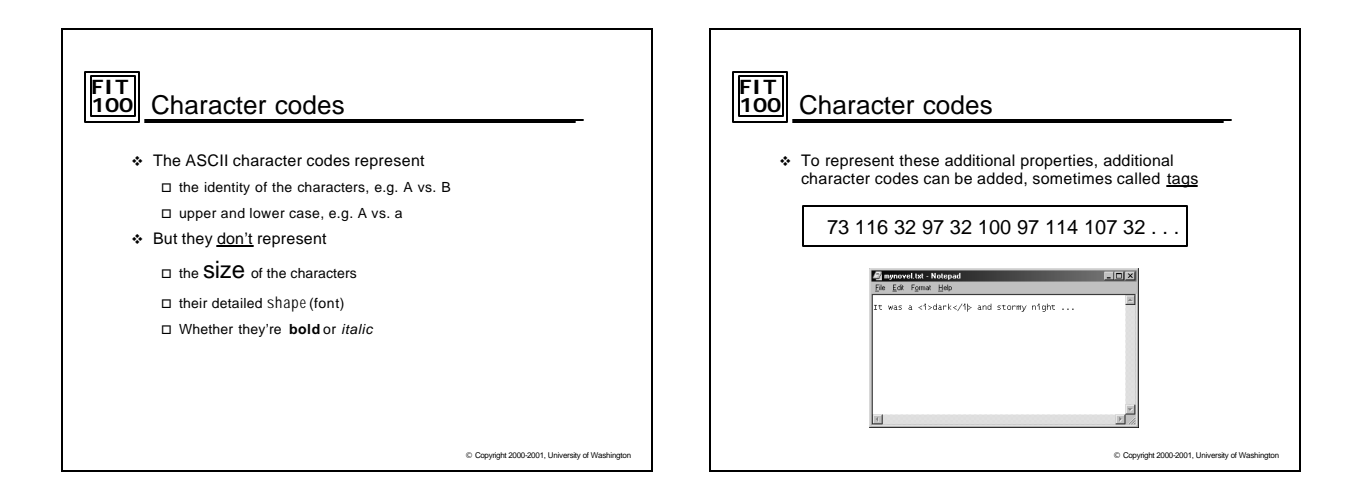

## **FIT 100** For Wednesday

- v Read Chapters 5 and 6 of the FIT course pack
- v Remember: no labs Wednesday and Thursday  $\square$  However, lab 4 will be posted for you to review
- v Assignment 1 will be posted to the Labs/assignments page today □ To be done by next Monday/Tuesday Lab
- \* Project 1 will be introduced on Wednesday

© Copyright 2000-2001, University of Washington